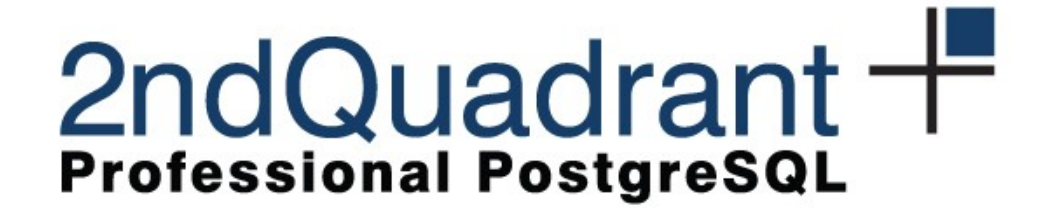

#### **Online Upgrade and Maintenance**

pgDay Paris 2015

Petr Jelínek, 2ndQuadrant ([petr@2ndQuadrant.com](mailto:petr@2ndQuadrant.com))

© 2ndQuadrant 2015

#### **Why Online Upgrade**

- Downtime is bad
- Online upgrade is safer
	- Check the data are what you expected after upgrade while application is still running
	- Roll-back the upgrade easily
	- Test if application is indeed running correctly

# **Before 9.4**

- Trigger based solutions
	- High overhead
	- Slow copy
- pg upgrade
	- Not online
	- Data loss risk if something goes wrong
	- Does not help with maintenance

# **9.4 and Up**

- Logical decoding
	- Very little overhead
	- Well integrated
- UDR
	- Built using logical decoding
	- Easy to install and remove
	- $-$  Can be combined with pg upgrade

# **Performance - WAL**

pgbench scale 50, -c 32 -j 32

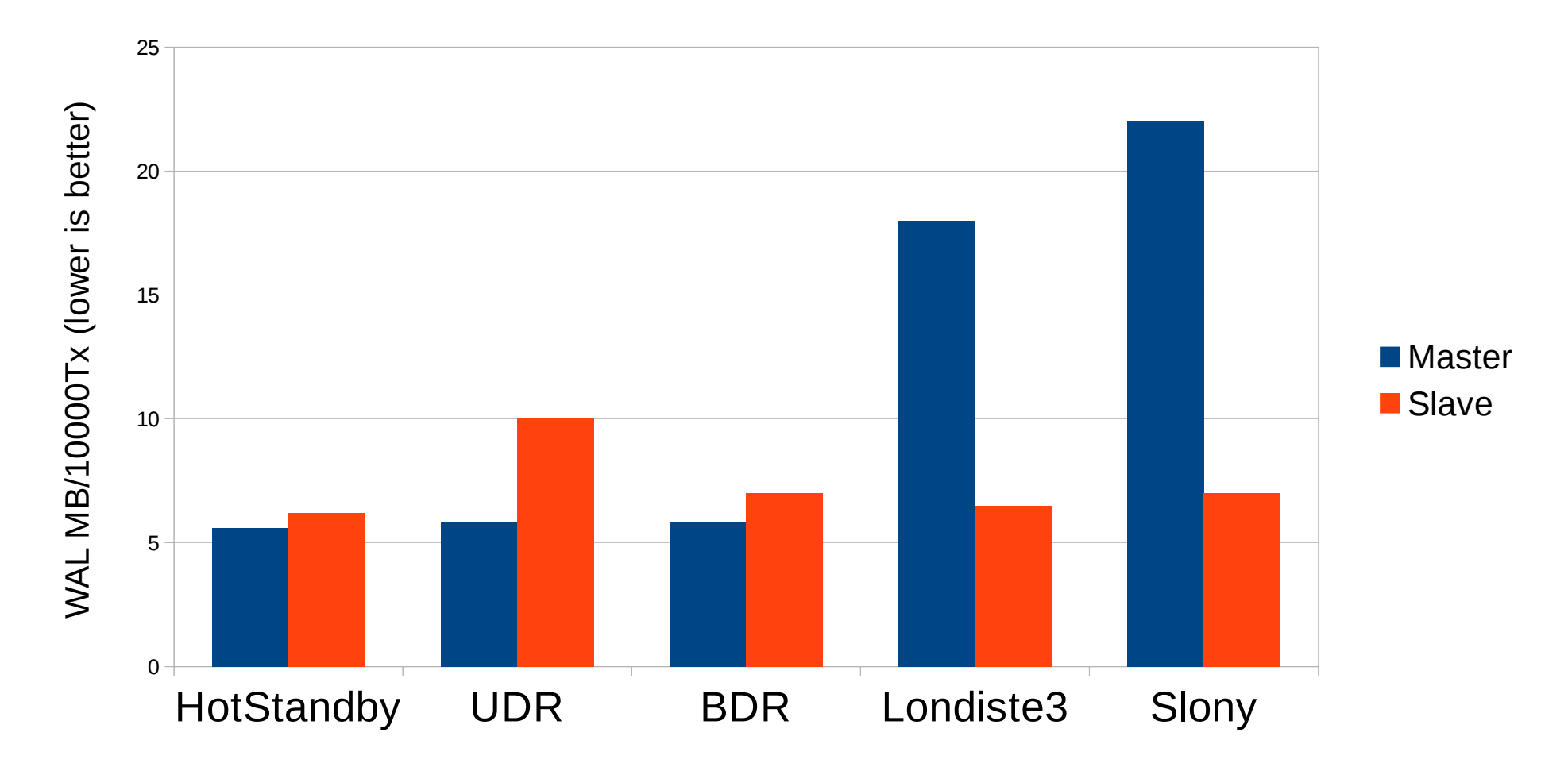

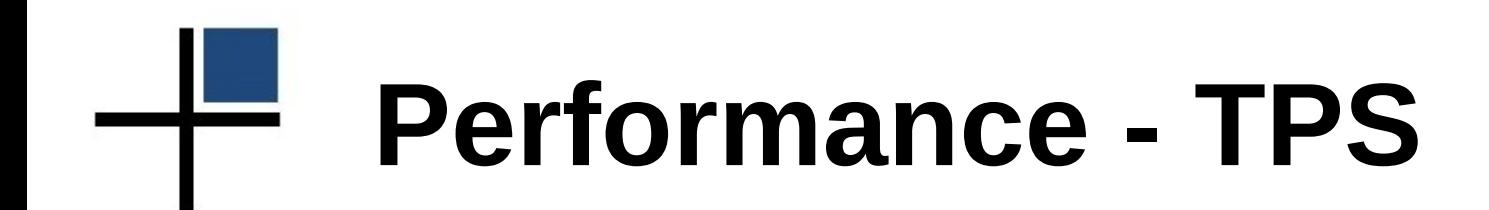

Custom workload throttled to <2s replication latency

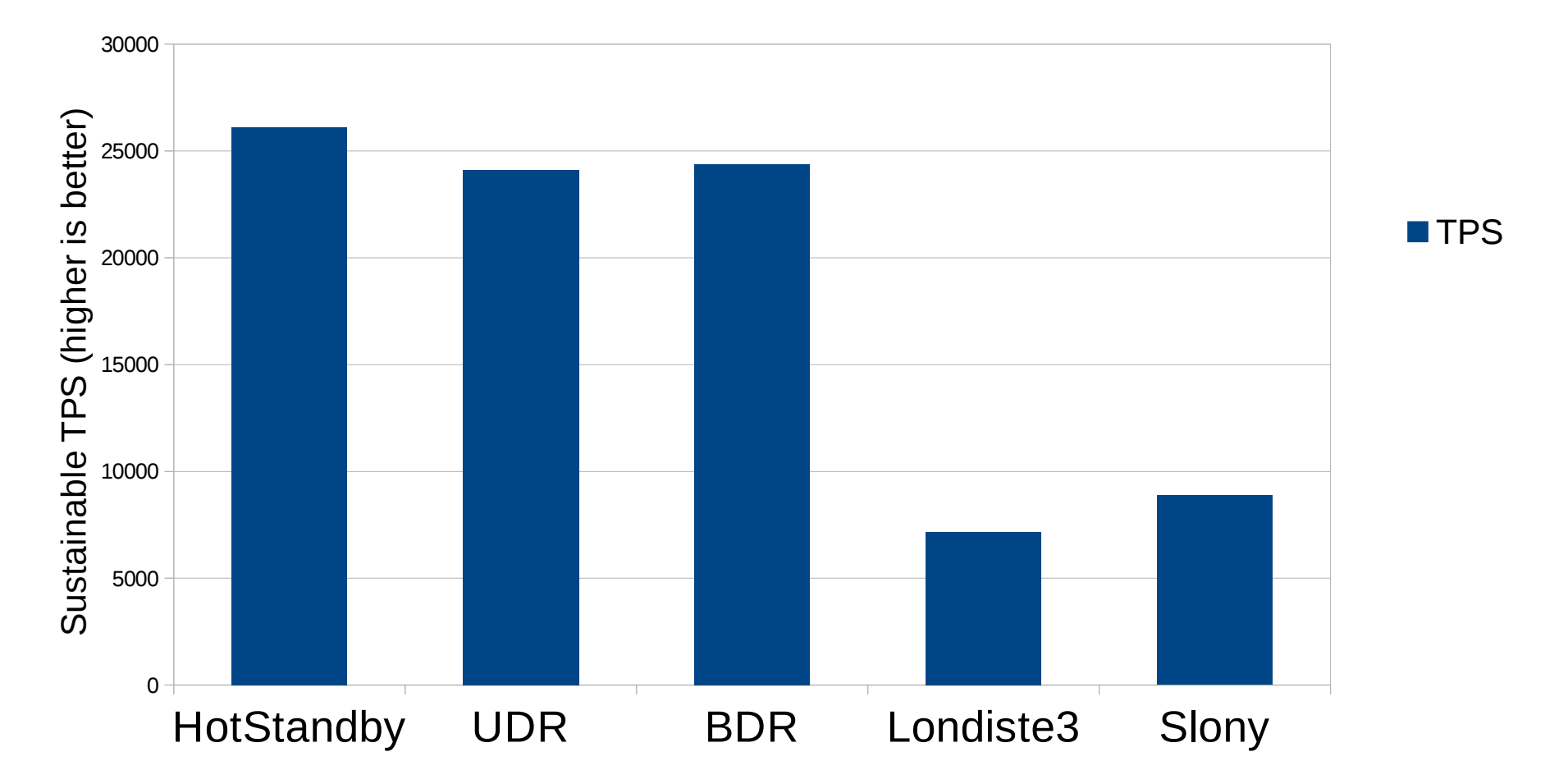

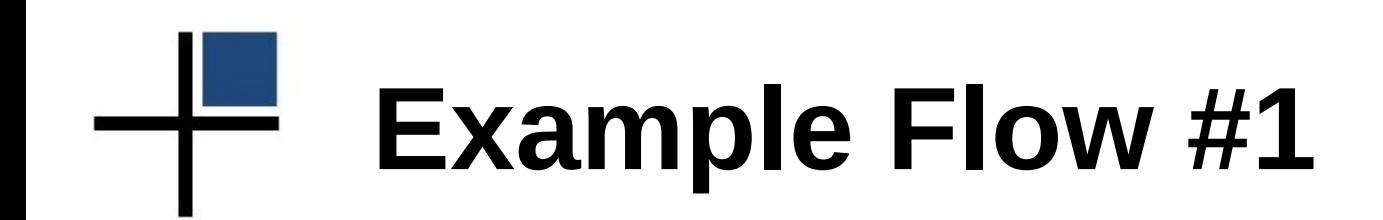

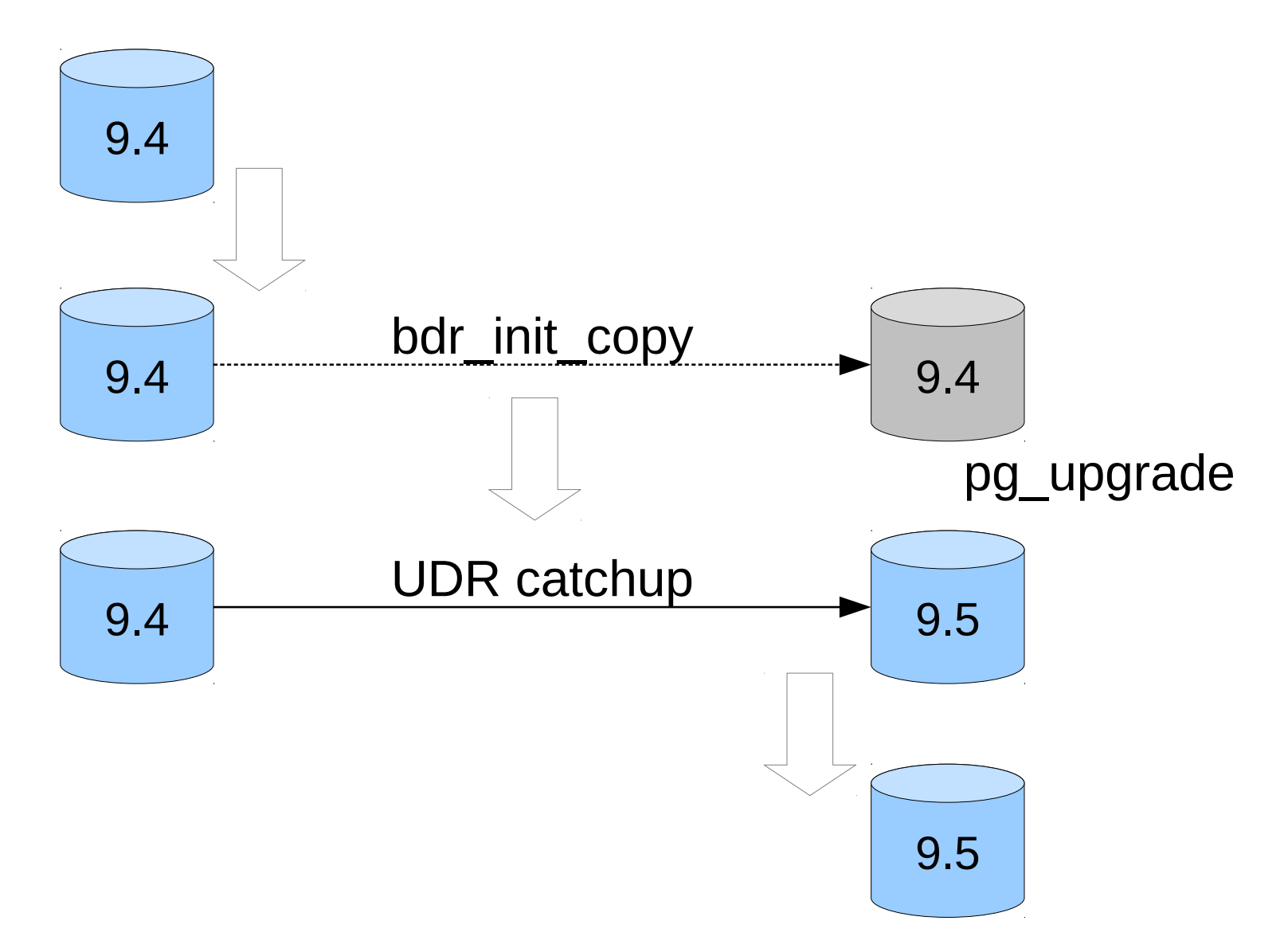

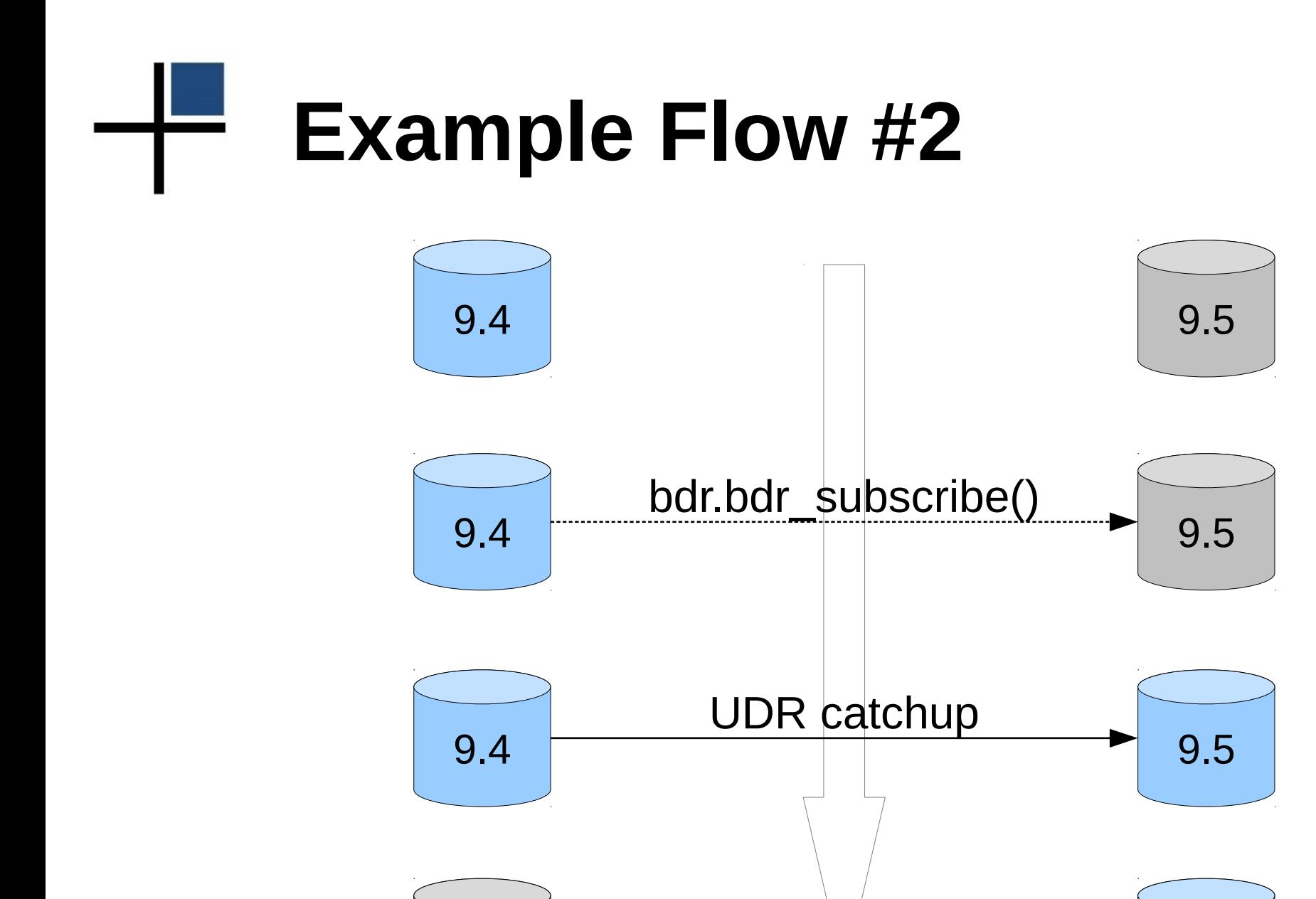

9.4 9.5

### **The Switch-over**

- Upgrade is not the full story
- Changing database connection in application can mean downtime too
- Multiple applications are often connected to same database

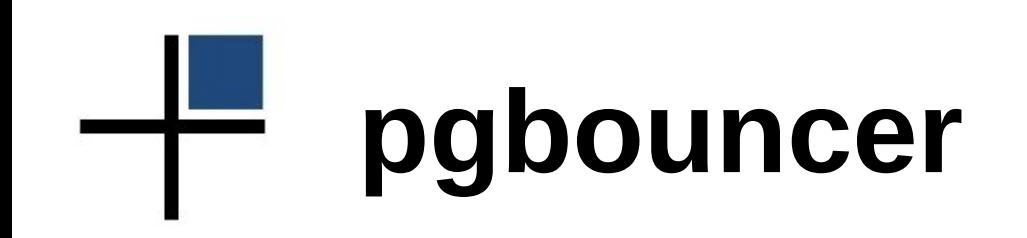

- Connection pooler
- Online/transparent database connection change

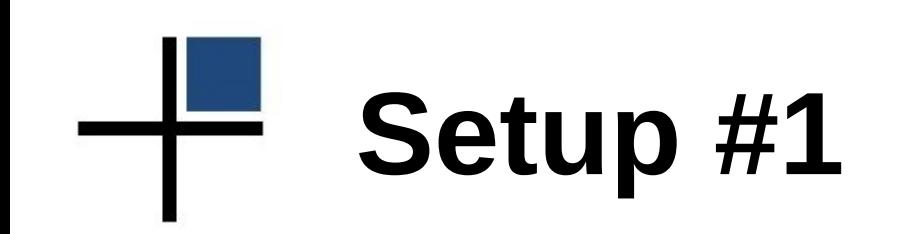

- Change postgresql.conf:
	- $-$  max\_wal\_senders = 10
	- max\_replication\_slots = 10
	- $-$  wal\_level =  $'$ logical'
	- shared\_preload\_libraries = 'bdr'
- Allow access in pg hba.conf

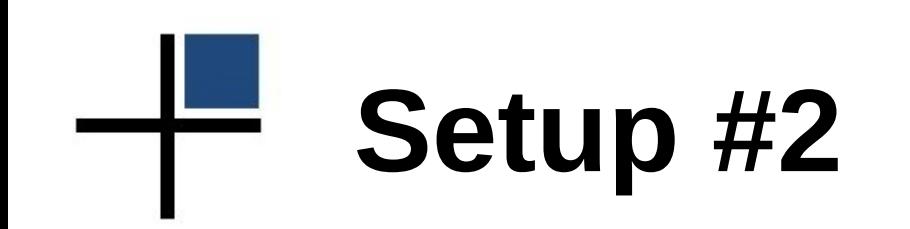

• pgbouncer.ini

– mydb = host=oldhost dbname=mydb

## **Switch-over #1**

- Old server
	- CREATE EXTENSION bdr;
- New server
	- CREATE EXTENSION bdr;
	- SELECT bdr.bdr\_subscribe('upgrade', 'dbname=foo host=oldhost',
		- 'dbname=foo host=newhost');
	- SELECT
		- bdr.bdr\_node\_join\_wait\_for\_ready();

# **Switch-over #2**

• pgbouncer.ini

 $-$  mydb = host=newhost dbname=mydb

- pgbouncer
	- PAUSE;
	- RELOAD;
	- RESUME;

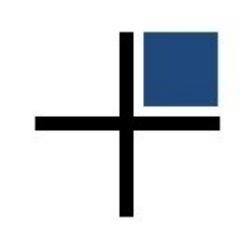

#### **Demo**

© 2ndQuadrant 2015

## **Online Maintenance**

- Kernel upgrades
- OS (library) updates
- Hardware maintenance

### **Online Maintenance**

- Similar use-case to online upgrade
- Similar solutions (replication)
- Easier in some regards
	- Same major version
	- Can be done using built-in physical replication
- Harder in others
	- Needs switch back
	- Or reverse the replication direction

#### **The Future is Now**

- BDR
	- Bi-Directional Replication
	- Switch-over and switch-back are just matter of changing the connection
	- Currently requires patched PostgreSQL
	- Patches submitted (some comitted in 9.5)

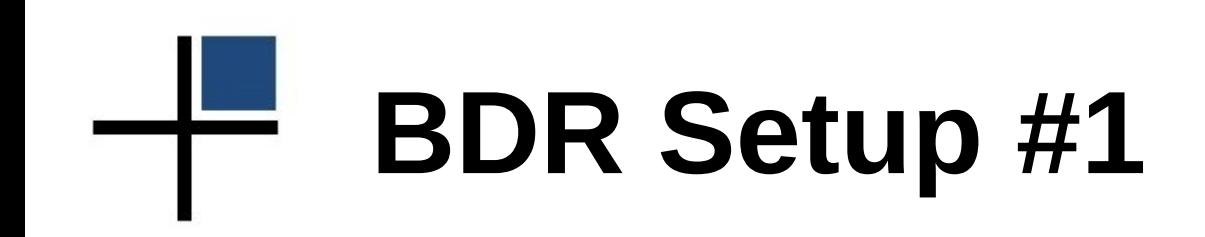

- Change postgresql.conf:
	- $-$  max\_wal\_senders = 10
	- max\_replication\_slots = 10
	- wal\_level = 'logical'
	- shared\_preload\_libraries = 'bdr'
- Allow access in pg hba.conf

# **BDR Setup #2**

- Server #1:
	- CREATE EXTENSION bdr;
	- bdr.bdr\_group\_create('server1', 'hostname=host1 dbname=db');
- Server #2..n:
	- CREATE EXTENSION bdr;
	- bdr.bdr\_group\_join('server2', 'hostname=host2 dbname=db', 'hostname=host1 dbname=db');

#### **Thanks and Links**

- UDR/BDR
	- Developed and maintained by 2ndQuadrant (contributions welcome!)
	- [http://bdr-project.org](http://bdr-project.org/)
	- <http://bdr-project.org/docs>
	- <https://github.com/2ndQuadrant/bdr>
- pgbouncer
	- [https://pgbouncer.github.io](https://pgbouncer.github.io/)
	- <https://github.com/pgbouncer/pgbouncer>